## Kalender [Mecklenburg-Vorpommern](https://www.smart-rechner.de/kalender/infothek/kalender_fuer_mv.php) 2022

**28**

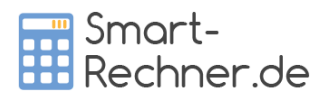

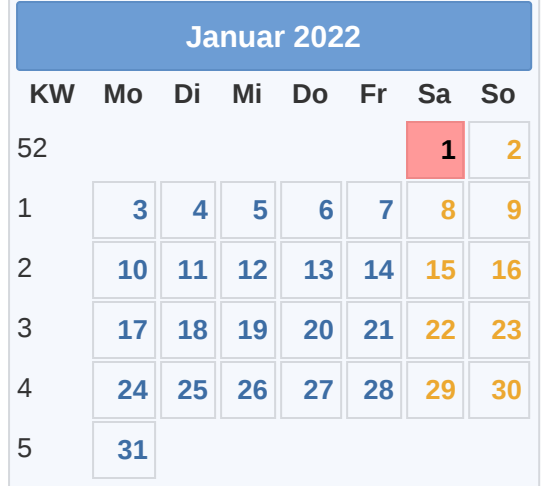

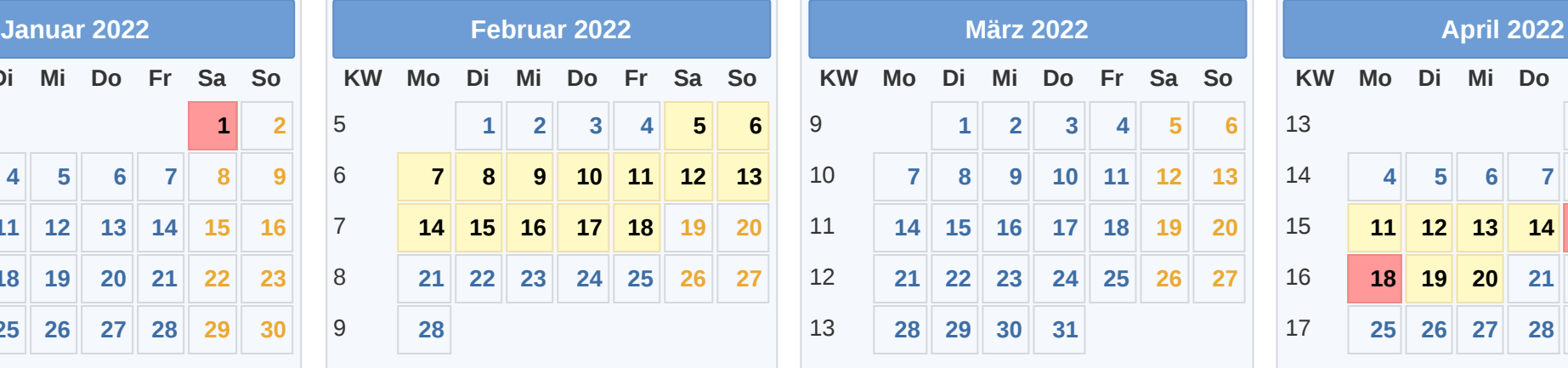

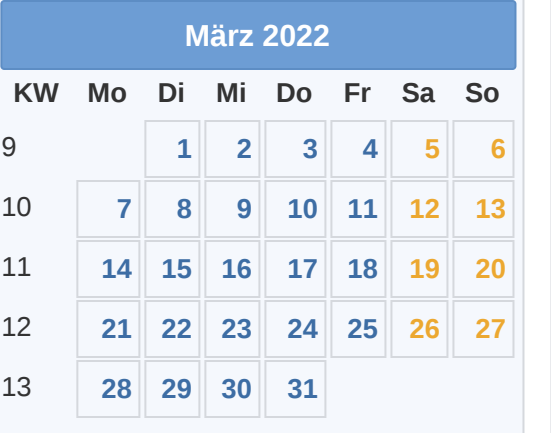

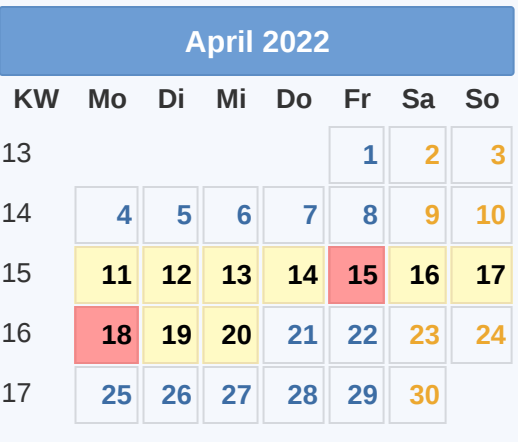

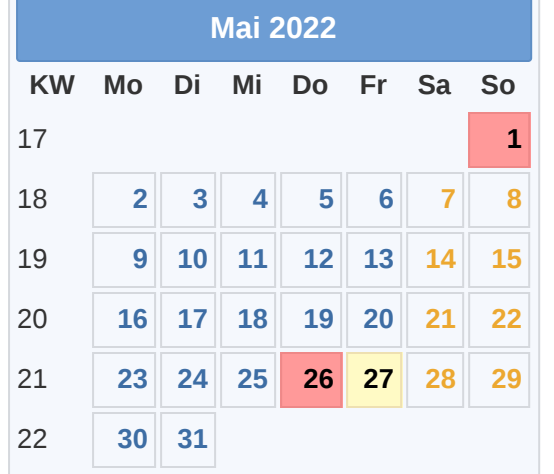

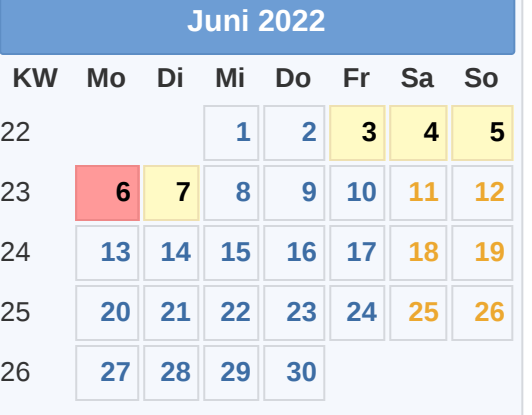

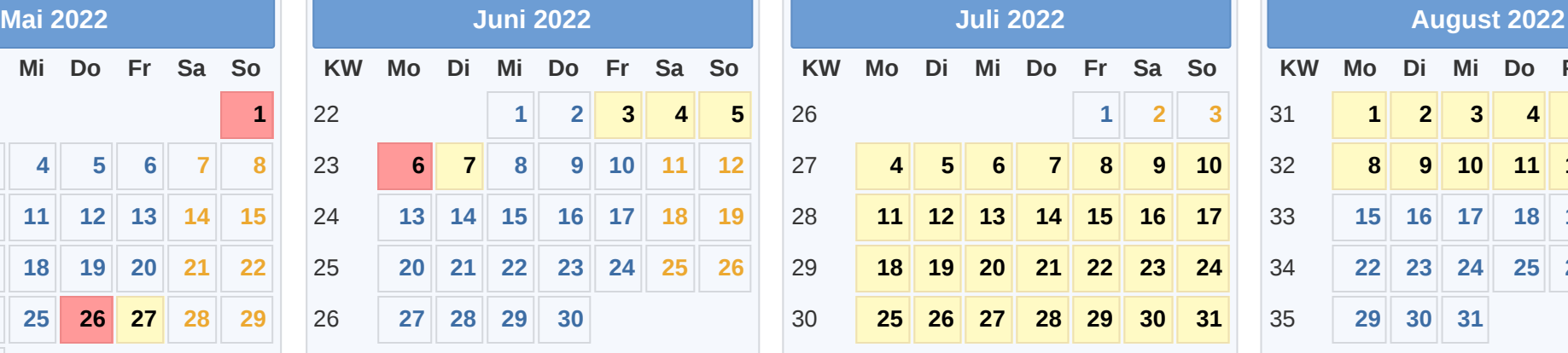

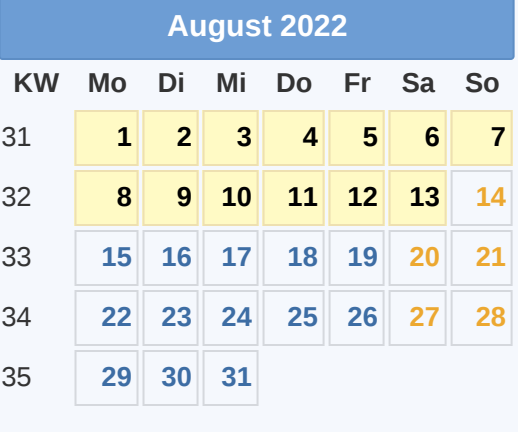

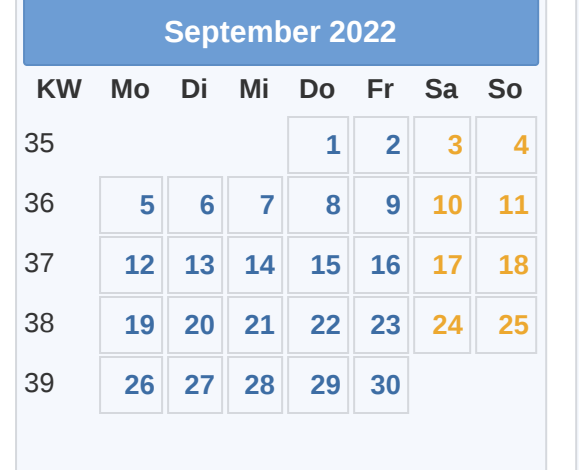

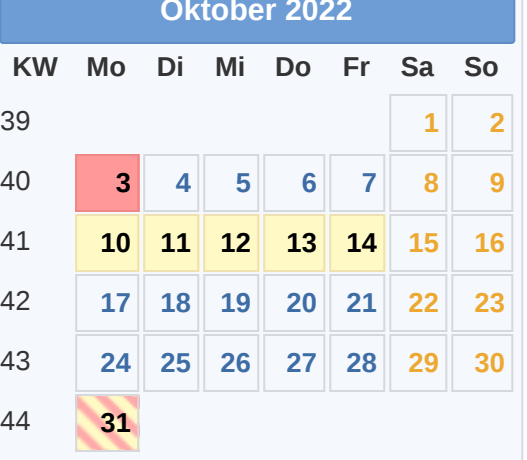

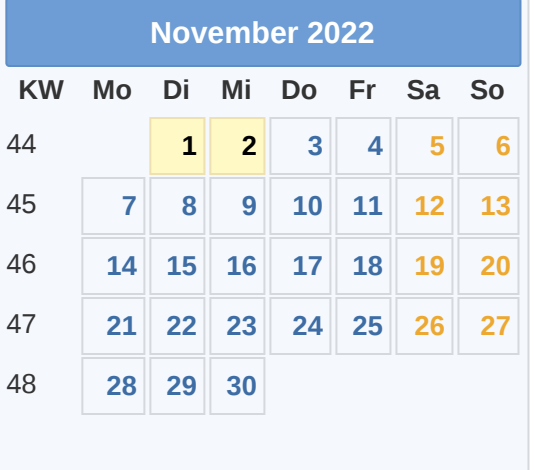

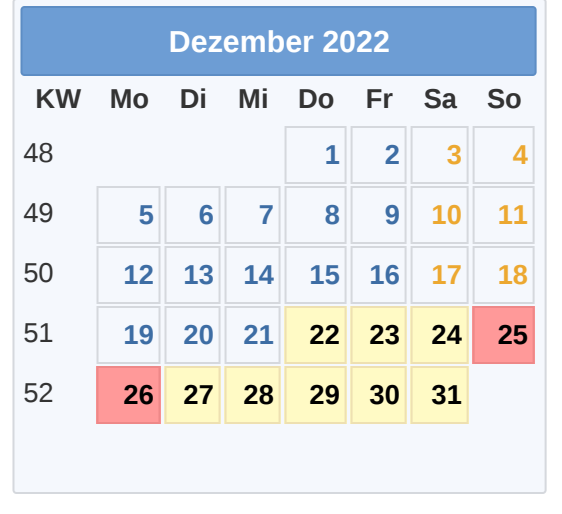

Gesetzl. Feiertag (in allen Ländern) 18.04. [Ostermontag](https://www.smart-rechner.de/feiertage/infothek/ostermontag.php) 18.04. Ostermontag 18.04. Ostermontag 18.04. Ostermontag 31.10. [Reformationstag](https://www.smart-rechner.de/feiertage/infothek/reformationstag.php) 31.10. Reformationstag 18.04. Ostermontag 18.04. Ostermontag 18.04. Ostermontag 18.04. ■ Hier gesetzl. Feiertag (nicht alle Länder) 01.05. Tag der [Arbeit](https://www.smart-rechner.de/feiertage/infothek/erster_mai.php) 25.12. 1. [Weihnachtstag](https://www.smart-rechner.de/feiertage/infothek/erster_weihnachtstag.php) **[Ferien](https://www.smart-rechner.de/ferien/infothek/ferien_mv.php) 26.05. Christi [Himmelfahrt](https://www.smart-rechner.de/feiertage/infothek/christi_himmelfahrt.php) 26.05. Christi Himmelfahrt 26.12. 2. [Weihnachtstag](https://www.smart-rechner.de/feiertage/infothek/zweiter_weihnachtstag.php) 26.12. 2. Weihnachtstag 26.12. 2. Weihnachtstag 26.12. 2. Weihnachtstag 26.12. 2. Weihnachtstag 26.12. 2. Weihnachtstag 26.12. 2. Weihna** 01.01. [Neujahr](https://www.smart-rechner.de/feiertage/infothek/neujahr.php) 06.06. [Pfingstmontag](https://www.smart-rechner.de/feiertage/infothek/pfingstmontag.php)

15.04. [Karfreitag](https://www.smart-rechner.de/feiertage/infothek/karfreitag.php) 03.10. Tag der Dt. [Einheit](https://www.smart-rechner.de/feiertage/infothek/deutsche_einheit.php) **© [Smart-Rechner.de](https://www.smart-rechner.de/)**